# **Regional Director's Checklist**

# **IDEA Annual Drafting/Design Competition**

# **I. Advertise drafting competition**

- A. Create/update a list of high school drafting/CAD teachers in your college district.
- B. Send letter of invitation to high school teachers with regional competition information: date, time schedule, location, rules, paper sizes for problems, entry form, map of college site, hardware/software available, parking permits and poster. JUST A THOUGHT: IN THE PAST, EMAIL HAS NOT ALWAYS BEEN 100% RELIABLE AS A COMMUNICATION TOOL – USE OTHER CONFIRMATION TECHNIQUES AS WELL.
- C. Place the event on department & college calendars.

# **II. Develop drafting-design competition program**

- A. Welcome and introduction of college staff
- B. Schedule for the day
- C. Map of facilities with room locations
- D. Tours, demonstrations and/or presentations
- E. Awards ceremony

### **III. Acquire judges, proctors, presenters, demonstrators, facilitator and tour guides**

- A. Faculty judges ONE (1) per division recommended (judge could proctor another division)
- B. Industry judges ONE (1) per division recommended (judge could proctor another division)
- C. Faculty or Student proctors ONE (1) per division recommended with 1 additional to fill in while a proctor takes a break
- D. Alternate judges and proctors (someone always gets sick or has to cancel!)
- E. Faculty presenter(s) ONE (1) 60 minute presentation on animation, 3D modeling, robotics, etc.
- F. Industry presenter(s) ONE (1) 60 minute presentation on their products, employment opportunities, training and new technologies
- G. Teacher meeting facilitator ONE (1) departmental member or administrator or a teachers from your region to run the meeting so the regional director can check for problems in testing rooms
- H. Faculty or Student tour guide(s) ONE or TWO depending on number of participants to showcase college programs and facilities

# IV. Procure prizes (1<sup>st</sup>, 2nd, and 3rd place medals will be provided by IDEA for each division)

- A. School book store hats, t-shirts, posters, promotional items
- B. Vendors textbooks, drafting tools, software and equipment
- C. Industry donations any of the above plus gift certificates
- D. Scholarships tuition or flat amount

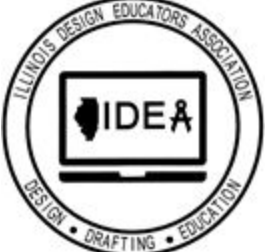

### **V. Reserve rooms for competition**

- A. One room for registration and welcoming contestants and teachers
- B. One to two rooms for board drawing divisions (depends on number of contestants)
- C. One to three rooms for CAD drawing divisions (depends on number of contestants)\*\*
- D. Verify that you are able to handle the computer requirements of those divisions requiring computers and determine if any divisions need to be run in "shifts."
- E. One room for teacher meeting (distribute answer packets, state competition packets, articulation/dual credit and college program information and to share what they are doing in their programs)
- F. One for luncheon or arrange for space in school cafeteria
- G. One for judging of board drawings and booklet test answer sheets
- H. One for judging of CAD drawings if files are printed or plotted
- I. One for afternoon presentations
- J. One for awards ceremony

### **VI. Two or three weeks before the day of the competition**

- A. Create directional signs for entrances.
- B. Arrange for early morning refreshments for contestants, teachers and helpers.
- C. Arrange for refreshments for teacher meeting.
- D. Check luncheon arrangements prepare meal tickets if necessary.
- E. Check availability and sizes of drawing sheets for hand drawing competition.
- F. Check printing/plotting capabilities, paper sizes available and location of extra print cartridges or plotting pens.
- G. Check shipment of medals for errors and/or defects (can be replaced with two weeks notice)
- H. **NEW SINCE 2015 – A GOOGLE SPREADSHEET OF ENROLLED CONTESTANTS IS COMPILED BY THE FINANCIAL DIRECTOR AND POSTED IN A SHARED FOLDER –** *(Note: Some registration forms may be emailed to you from teachers who haven't read the new instructions carefully. File these, but be prepared to get the master list from a shared folder.)*
- I. A file of Regional Competition Problems will be made available to you by mid-February Create a copy for each student registered plus one for each teacher plus a couple extras just in case someone's registration gets mishandled. Provide judges with a copy of the problem and solution as early as feasible so they are prepared to judge in a timely fashion.

*(Note: Students and teachers may keep competition problems after the event).*

- J. Announce or make known to teachers that they may also access copies of the competition problems and solutions at our website –  $www.idea-online.org - following the competition.$  $www.idea-online.org - following the competition.$
- K. Assemble teacher packet possible contents: copy of their original registration form with student registration numbers, teacher's certificate, all student certificates, plus college/department information.
- L. Be prepared to issue students their registration form, appropriate drawing scoring sheet, drawings, and other certificates you may want to issue.
- M. Meet with proctors and judges to review schedule, testing and evaluation process schedule proctors to be in testing rooms before students arrive to setup hand drawing equipment or select CAD workstation – IMPORTANT - have proctors do a roll call of contestants to make sure they are in the right place before starting the competition.
- N. Verify college personnel availability for welcoming session.
- O. Verify working status of CAD workstations and software (DAY BEFORE is best!).

### **VII. Day of Competition**

- A. Post competition directional signs from entrances.
- B. Setup registration table verify number of entries, identify any substitutions and handout teacher packet.
- C. Distribute problems and student packets to testing rooms proctor should be in room.
- D. Welcome and introduce college/department personnel.
- E. Review competition and day's schedule highlight afternoon programs.
- F. Meet with teachers during competition to welcome them and see who chaperones their students make sure teacher packets have been distributed.
- G. Check in briefly with each testing room proctor perhaps set up a cell-phone directory ahead of time if proctors have cell phones they could bring.
- H. Monitor collection of competition drawings, scoring sheets and registration forms at the end of each division competition.
- I. Meet with judges over lunch to review process.
- J. Check in with judges to determine time of completion.
- K. Check in with presenters to determine degree of participation and appropriateness of presentation.
- L. DOUBLE CHECK WINNERS SCORES.
- M. Set up for awards ceremony medals, prizes, etc.
- N. Conduct awards ceremony remind 1<sup>st</sup> & 2<sup>nd</sup> place winners that their instructor should submit the **State Competition RSVP Form** to verify attendance at the state competition, which helps greatly with planning, although you also will be sending in a form (see below).

#### **VIII. After the Competition**

Submit your **Regional Competition Qualifiers Form** – *(An XLS file or complete Google Form)* to the state competition director. This form enables us to verify the accuracy of individual teachers' RSVP forms.